## Stepping Up to Higher Education Checklist Other undergraduate

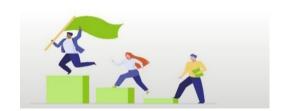

## **Prior to starting**

|         | Respond to our offer letter sent via email                                            |
|---------|---------------------------------------------------------------------------------------|
|         | Confirm how you are securing funding for your course                                  |
|         | Declare any disabilities and apply for disabled students' support                     |
|         | Download SDConnect app                                                                |
|         | Follow UCSD on Facebook and Twitter                                                   |
| First 1 | few weeks of teaching                                                                 |
|         | Complete online enrolment through prospects                                           |
|         | Activate your student computing account 24 hours after you have enrolled on prospects |
|         | Read your programme quality handbook (PQH)                                            |
|         | Complete the wider learning opportunities                                             |

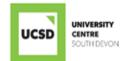

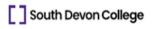

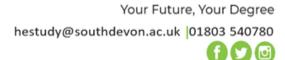